## Manual Jaf Pkey Emulator For Windows Xp >>>CLICK HERE<<<

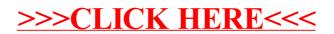